Espace pédagogique de l'académie de Poitiers > Technologie et Sciences pour l'Ingénieur > Outils et tutoriels > Cartes programmables > Arduino

<http://ww2.ac-poitiers.fr/techno-si/spip.php?article365> - Auteur : Claude Bodin

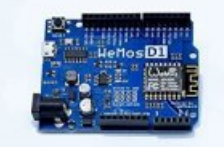

Fabriquer un objet connecté

publié le 09/02/2020

### *Descriptif :*

Cédric Brunner du collège Jean Jaures de Gençay vous propose un tutoriel pour fabriquer un objet connecté...

#### *Sommaire :*

- Matériel
- Logiciels
- Exemples d'objets connectés inventés par les élèves

Cédric Brunner du collège Jean Jaures de Gençay vous propose un tutoriel pour fabriquer **un objet connecté** ...

#### Matériel

- Une borne wifi (celui de la mallette des tablettes ou celui du collège par exemple)
- Wemos D1 ou Wemos D1 mini
- Shield Grove (si Wemos D1)
- Capteurs au choix suivant ce que l'on veut monitorer (t°, évènement…)

### **C**Logiciels

- Ardublock DuinoEdu Version ESP (expérimental) sur les PC (pas besoin d'nstallation, copier le dossier sur C : et créer un raccourci accessible aux élèves)
- Installer l'application IFTTT sur le smartphone qui recevra les alertes.

# Exemples d'objets connectés inventés par les élèves

- Boite aux lettres qui envoie une notification quand le facteur est passé
- Alerte d'intrusion dans une pièces
- Avertissement plus de croquettes dans la gamelle du chat + Distribution à distance
- Consultation à distance du stock de papier encore disponible à la photocopieuse
- Avertissement voiture garée sur place de parking réservée.
- Alerte terre sèche dans pot de fleur et arrosage à distance.

# Document joint

# **B** [Fabriquer](http://sr13-pedaspip-01.in.ac-poitiers.fr/techno-si/sites/techno-si/IMG/pdf/fabriquer_un_objet_connecte_-_wemos_d1_-_adafruit-ifttt.pdf) un objet connecté (PDF de 712.1 ko)

Technologie - Académie de Poitiers.

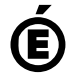

 **Académie de Poitiers** Avertissement : ce document est la reprise au format pdf d'un article proposé sur l'espace pédagogique de l'académie de Poitiers. Il ne peut en aucun cas être proposé au téléchargement ou à la consultation depuis un autre site.